## **5** Tricks That Will Make Your iPhone Run Smoother

| 1.  | Adjective         |
|-----|-------------------|
| 2.  | Noun - Plural     |
| 3.  | Verb - Base Form  |
| 4.  | Noun              |
| 5.  | Verb - Base Form  |
| 6.  | Noun              |
| 7.  | Verb - Base Form  |
| 8.  | Noun - Possessive |
| 9.  | Noun              |
| 10. | Noun - Plural     |
| 11. | Verb - Base Form  |
| 12. | Noun - Plural     |
| 13. | Adjective         |
| 14. | Verb - Base Form  |
| 15. | Noun              |
| 16. | Adjective         |
| 17. | Noun              |
| 18. | Made-Up Word      |
| 19. | Noun              |
| 20. | Noun - Plural     |
| 21. | Verb - Base Form  |
| 22. | Verb - Base Form  |

- 23. Noun Plural
- 24. Verb Base Form
- 25. Verb Base Form
- 26. Adverb
- 27. Noun Plural

## **5** Tricks That Will Make Your iPhone Run Smoother

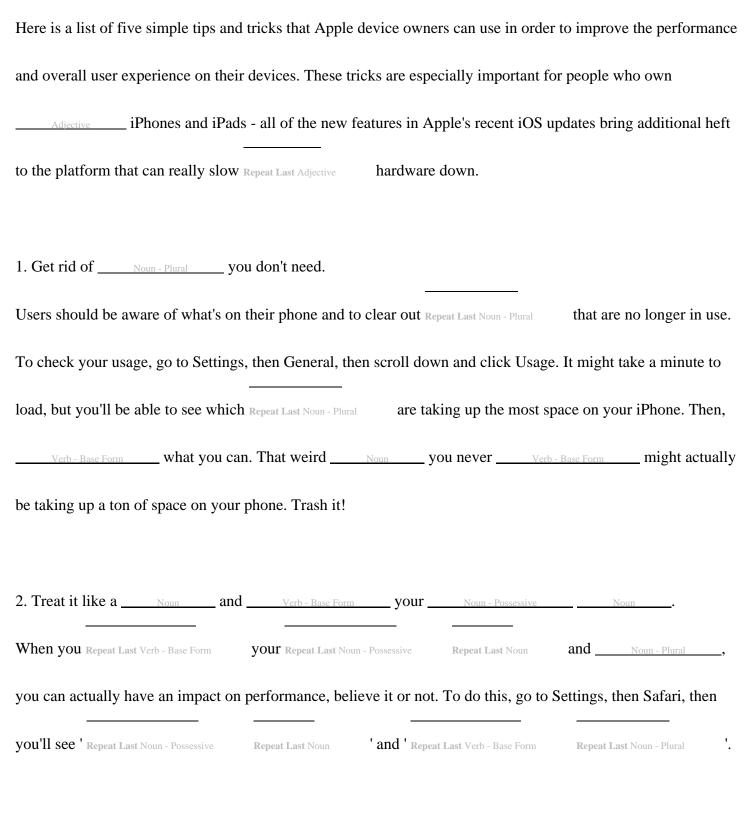

3. Verb - Base Form old Noun - Plural .

Adjective

| SMS users can definitely clear some space when they Repeat Last Verb - Base Form old Repeat Last Noun - Plural that |
|----------------------------------------------------------------------------------------------------|
| are no longer needed. Simply Verb - Base Form a, and then tap and hold a                                            |
| Noun until you see the ' Made-up word ' option pop up. Then tap ' Repeat Last Verb - Base Form                      |
| everything '.                                                                                                    |
|                                                                                                    |
| 4. Turn off auto <u>Noun</u> updates.                                                                               |
| Most people enjoy getting their hands on new features afforded by Repeat Last Noun updates, but if                  |
| Noun - Plural are your top priority, disabling those updates might be a good idea. To turn off auto Repeat La       |
| Noun updates, go to Settings, then Verb - Base Form. There, Verb - Base Form all of the buttons to                  |
| the left to turn off automatic Repeat Last Noun downloads.                                                          |
|                                                                                                    |
| 5. Turn off Location Services.                                                                                      |
| This tip is important not just for speed, but also for <u>Noun - Plural</u> and privacy. A lot of apps use Location |
| Services to determine where you, and it's generally not necessary. Go to Settings, then                             |
| Privacy, then Location Services. From there, you can choose to <u>Verb - Base Form</u> it <u>Adverb</u> or just     |

turn it off. Some apps obviously need your <u>Noun - Plural</u> to best serve you. But many, like Facebook, don't

. Turn off Location Services for apps that don't necessitate it.

 $\textcircled{C2025} \underline{WordBlanks.com} \cdot \textsf{All Rights Reserved}.$